# **3D Computer Vision**

### Radim Šára Martin Matoušek

Center for Machine Perception
Department of Cybernetics
Faculty of Electrical Engineering
Czech Technical University in Prague
https://cw.fel.cvut.cz/wiki/courses/tdv/start
http://cmp.felk.cvut.cz
mailto:sara@cmp.felk.cvut.cz
phone ext. 7203

rev. October 2, 2018

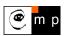

Open Informatics Master's Course

#### Module II

## **Perspective Camera**

- 21 Basic Entities: Points, Lines
- 22 Homography: Mapping Acting on Points and Lines
- 23 Canonical Perspective Camera
- Changing the Outer and Inner Reference Frames
- 25 Projection Matrix Decomposition
- 26 Anatomy of Linear Perspective Camera
- Wanishing Points and Lines

#### covered by

[H&Z] Secs: 2.1, 2.2, 3.1, 6.1, 6.2, 8.6, 2.5, Example: 2.19

## ► Basic Geometric Entities, their Representation, and Notation

- entities have names and representations
- names and their components:

| entity | in 2-space | in 3-space        |
|--------|------------|-------------------|
| point  | m = (u, v) | X = (x, y, z)     |
| line   | n          | 0                 |
| plane  |            | $\pi$ , $\varphi$ |

associated vector representations

$$\mathbf{m} = \begin{bmatrix} u \\ v \end{bmatrix} = [u, v]^{\top}, \quad \mathbf{X} = \begin{bmatrix} x \\ y \\ z \end{bmatrix}, \quad \mathbf{n}$$

will also be written in an 'in-line' form as  $\mathbf{m}=(u,v), \ \mathbf{X}=(x,y,z),$  etc.

- ullet vectors are always meant to be columns  $\mathbf{x} \in \mathbb{R}^{n,1}$
- associated homogeneous representations

$$\underline{\mathbf{m}} = \left[m_1, m_2, m_3\right]^\top, \quad \underline{\mathbf{X}} = \left[x_1, x_2, x_3, x_4\right]^\top, \quad \underline{\mathbf{n}}$$

- 'in-line' forms:  $\underline{\mathbf{m}} = (m_1, m_2, m_3)$ ,  $\underline{\mathbf{X}} = (x_1, x_2, x_3, x_4)$ , etc.
- ullet matrices are  $\mathbf{Q} \in \mathbb{R}^{m,n}$ , linear map of a  $\mathbb{R}^{n,1}$  vector is  $\mathbf{y} = \mathbf{Q}\mathbf{x}$
- j-th element of vector  $\mathbf{m}_i$  is  $(\mathbf{m}_i)_j$ ; element i, j of matrix  $\mathbf{P}$  is  $\mathbf{P}_{ij}$

### ►Image Line (in 2D)

a finite line in the 2D  $(\boldsymbol{u},\boldsymbol{v})$  plane

corresponds to a (homogeneous) vector

$$\lambda \left( a u + b v + c \right) = 0$$

$$\underline{\mathbf{n}} \simeq (a, b, c) \qquad (a, b) \qquad (a, b) \qquad (a, b, c)$$

(0,00) not a line

 $\lambda \neq 0$ 

and there is an equivalence class for 
$$\lambda \in \mathbb{R}, \, \lambda \neq 0$$
  $(\lambda a, \, \lambda b, \, \lambda c) \simeq (a, \, b, \, c)$ 

#### 'Finite' lines

• standard representative for <u>finite</u>  $\underline{\mathbf{n}} = (n_1, n_2, n_3)$  is  $\lambda \underline{\mathbf{n}}$ , where  $\lambda = \frac{1}{\sqrt{n_1^2 + n_2^2}}$ 

assuming  $n_1^2 + n_2^2 \neq 0$ ; 1 is the unit, usually  $\mathbf{1} = 1$ 

#### 'Infinite' line

• we augment the set of lines for a special entity called the line at infinity (ideal line)

$$\underline{\mathbf{n}}_{\infty} \simeq (0,0,1)$$
 (standard representative)

- the set of equivalence classes of vectors in  $\mathbb{R}^3 \setminus (0,0,0)$  forms the projective space  $\mathbb{P}^2$  a set of rays  $\to$ 21
- ullet line at infinity is a proper member of  $\mathbb{P}^2$
- I may sometimes wrongly use = instead of  $\simeq$ , if you are in doubt, ask me

### **▶Image Point**

Finite point  $\mathbf{m}=(u,v)$  is incident on a finite line  $\underline{\mathbf{n}}=(a,b,c)$  iff  $\underline{}$  iff  $\underline{}$  works either way!

$$a\,u+b\,v+c=0 \qquad \text{scalar product}): \qquad \underbrace{(u,v,\mathbf{1})\cdot(a,b,c)}_{} \cdot (a,b,c) = \underline{\mathbf{m}}^{\top}\underline{\mathbf{n}} = 0$$

#### 'Finite' points

- ullet a finite point is also represented by a homogeneous vector  $\underline{\mathbf{m}} \simeq (u,v,\mathbf{1})$
- the equivalence class for  $\lambda \in \mathbb{R}, \ \lambda \neq 0$  is  $(m_1, m_2, m_3) = \lambda \, \underline{\mathbf{m}} \simeq \underline{\mathbf{m}}$
- the standard representative for <u>finite</u> point  $\underline{\mathbf{m}}$  is  $\lambda \underline{\mathbf{m}}$ , where  $\lambda = \frac{1}{m_3}$  assuming  $m_3 \neq 0$
- when  ${\bf 1}=1$  then units are pixels and  $\lambda {\bf m}=(u,v,1)$
- when  ${\bf 1}=f$  then all elements have a similar magnitude,  $f\sim$  image diagonal use  ${\bf 1}=1$  unless you know what you are doing;

use I = I unless you know what you are doing; all entities participating in a formula must be expressed in the same units

#### 'Infinite' points

- we augment for points at infinity (ideal points)  $\underline{\mathbf{m}}_{\infty} \simeq (m_1, m_2, 0)$
- proper members of  $\mathbb{P}^2$  all such points lie on the line at infinity (ideal line)  $\underline{\mathbf{n}}_{\infty} \simeq (0,0,1)$ , i.e.  $\mathbf{m}_{\infty}^{\top} \mathbf{n}_{\infty} = 0$

#### ▶Line Intersection and Point Join

The point of intersection m of image lines n and n',  $n \not\simeq n'$  is

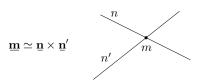

**proof:** If  $\underline{\mathbf{m}} = \underline{\mathbf{n}} \times \underline{\mathbf{n}}'$  is the intersection point, it must be incident on both lines. Indeed, using known equivalences from vector algebra

$$\bar{\mathbf{u}}^{\top}\underbrace{(\bar{\mathbf{u}}\times\bar{\mathbf{u}}')}_{\bar{\mathbf{m}}}\equiv\bar{\mathbf{u}}'^{\top}\underbrace{(\bar{\mathbf{u}}\times\bar{\mathbf{u}}')}_{\bar{\mathbf{m}}}\equiv0$$

The join n of two image points m and m',  $m \not\simeq m'$  is

$$\underline{\mathbf{v}}^{\mathsf{T}}\underline{\mathbf{v}} \not= 0$$
  $\underline{\mathbf{n}} \simeq \underline{\mathbf{m}} \times \underline{\mathbf{m}}'$ 

$$\underline{\mathbf{n}} \simeq \underline{\mathbf{m}} \times \underline{\mathbf{m}}'$$

 $(a, b, c) \times (a, b, d) \simeq (b, -a, 0)$ 

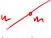

 $d \neq c$ 

Paralel lines intersect (somewhere) on the line at infinity  $\underline{\bf n}_\infty \simeq (0,0,1)$ 

$$a u + b v + c = 0,$$
  
 $a u + b v + d = 0,$ 

- all such intersections lie on  $\mathbf{n}_{\infty}$
- line at infinity represents a set of directions in the plane
- Matlab: m = cross(n, n\_prime);

## ► Homography in $\mathbb{P}^2$

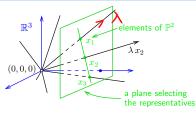

Projective plane  $\mathbb{P}^2$ : Vector space of dimension 3 excluding the zero vector,  $\mathbb{R}^3 \setminus (0,0,0)$ , factorized to linear equivalence classes ('rays'),  $\underline{\mathbf{x}} \simeq \lambda \underline{\mathbf{x}}$ ,  $\lambda \neq 0$  including 'points at infinity'

**Homography in**  $\mathbb{P}^2$ : Non-singular linear mapping in  $\mathbb{P}^2$ 

$$\underline{\mathbf{x}}' \simeq \mathbf{H}\,\underline{\mathbf{x}}, \quad \mathbf{H} \in \mathbb{R}^{3,3}$$
 non-singular

**Defining properties** 

• collinear image points are mapped to collinear image points

lines of points are mapped to lines of points

an analogic definition for  $\mathbb{P}^3$ 

• concurrent image lines are mapped to concurrent image lines

concurrent = intersecting at a point

• and point-line incidence is preserved

e.g. line intersection points mapped to line intersection points

- H is a  $3 \times 3$  non-singular matrix,  $\lambda H \simeq H$  equivalence class, 8 degrees of freedom
- homogeneous matrix representant:  $\det \mathbf{H} = 1$
- what we call homography here is often called 'projective collineation' in mathematics

## ► Mapping 2D Points and Lines by Homography

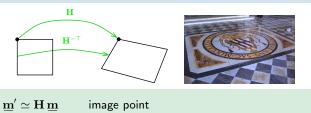

$$\underline{\mathbf{n}}' \simeq \mathbf{H}^{-\top}\underline{\mathbf{n}}$$
 image line  $\mathbf{H}^{-\top} = (\mathbf{H}^{-1})^{\top} = (\mathbf{H}^{\top})^{-1}$ 

• incidence is preserved:  $(\underline{\mathbf{m}}')^{\top}\underline{\mathbf{n}}' \simeq \underline{\mathbf{m}}^{\top}\mathbf{H}^{\top}\mathbf{H}^{-\top}\underline{\mathbf{n}} = \underline{\mathbf{m}}^{\top}\underline{\mathbf{n}} = 0$ 

Mapping a finite 2D point  $\mathbf{m} = (u, v)$  to  $\underline{\mathbf{m}} = (u', v')$ 

- 1. extend the Cartesian (pixel) coordinates to homogeneous coordinates,  $\mathbf{m}=(u,v,1)$
- 2. map by homography,  $\underline{\mathbf{m}}' = \mathbf{H}\,\underline{\mathbf{m}}$
- 3. if  $m_3' \neq 0$  convert the result  $\underline{\mathbf{m}}' = (m_1', m_2', m_3')$  back to Cartesian coordinates (pixels),

$$u' = \frac{m'_1}{m'_3} \mathbf{1}, \qquad v' = \frac{m'_2}{m'_3} \mathbf{1}$$

• note that, typically,  $m_3' \neq 1$ 

 $m_3^\prime=1$  when  ${\bf H}$  is affine

• an infinite point (u, v, 0) maps the same way

### Some Homographic Tasters

Rectification of camera rotation:  $\rightarrow$ 60 (geometry),  $\rightarrow$ 124 (homography estimation)

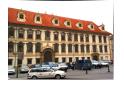

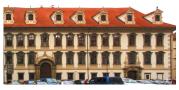

 $\mathbf{H} \simeq \mathbf{K} \mathbf{R}^{\top} \mathbf{K}^{-1}$ 

maps from image plane to facade plane

### Homographic Mouse for Visual Odometry: [Mallis 2007]

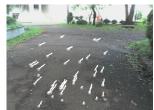

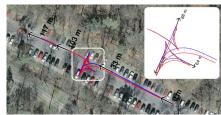

illustrations courtesy of AMSL Racing Team, Meiji University and LIBVISO: Library for VISual Odometry

$$\mathbf{H} \simeq \mathbf{K} \left( \mathbf{R} - rac{\mathbf{t} \mathbf{n}^{ op}}{d} 
ight) \mathbf{K}^{-1}$$
 [H&Z, p. 327]

## ► Homography Subgroups: Euclidean Mapping (aka Rigid Motion)

• Euclidean mapping (EM): rotation, translation and their combination

$$\mathbf{H} = \begin{bmatrix} \cos \phi & -\sin \phi & t_x \\ \sin \phi & \cos \phi & t_y \\ 0 & 0 & 1 \end{bmatrix}$$

• eigenvalues  $(1, e^{-i\phi}, e^{i\phi})$ 

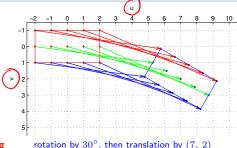

EM = The most general homography preserving

- 1. areas:  $\det \mathbf{H} = 1 \Rightarrow \text{unit Jacobian}$
- 2. Lead doubt 1 7 distribution

2. lengths: Let 
$$\mathbf{x}_i' = \mathbf{H}\mathbf{x}_i$$
 (check we can use = instead of  $\simeq$ ). Let  $(x_i)_3 = 1$ , Then

- $\|\underline{\mathbf{x}}_2' \underline{\mathbf{x}}_1'\| = \|\mathbf{H}\underline{\mathbf{x}}_2 \mathbf{H}\underline{\mathbf{x}}_1\| = \|\mathbf{H}(\underline{\mathbf{x}}_2 \underline{\mathbf{x}}_1)\| = \dots = \|\underline{\mathbf{x}}_2 \underline{\mathbf{x}}_1\|$
- 3. angles check the dot-product of normalized differences from a point  $(\mathbf{x} \mathbf{z})^{\top}(\mathbf{y} \mathbf{z})$  (Cartesian(!))
- eigenvectors when  $\phi \neq k\pi$ ,  $k = 0, 1, \dots$  (columnwise)

$$\mathbf{e}_1 \simeq \begin{bmatrix} t_x + t_y \cot \frac{\phi}{2} \\ t_y - t_x \cot \frac{\phi}{2} \\ 2 \end{bmatrix}, \quad \mathbf{e}_2 \simeq \begin{bmatrix} i \\ 1 \\ 0 \end{bmatrix}, \quad \mathbf{e}_3 \simeq \begin{bmatrix} -i \\ 1 \\ 0 \end{bmatrix} \qquad \mathbf{e}_2, \, \mathbf{e}_3 - \text{circular points}, \, i - \text{imaginary unit}$$

- 4. circular points: points at infinity (i, 1, 0), (-i, 1, 0) (preserved even by similarity)
- similarity: scaled Euclidean mapping (does not preserve lengths, areas)

# ► Homography Subgroups: Affine Mapping

$$\mathbf{H} = \begin{bmatrix} a_{11} & a_{12} & t_x \\ a_{21} & a_{22} & t_y \\ 0 & 0 & 1 \end{bmatrix}$$

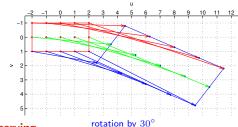

AM = The most general homography preserving

 parallelism ratio of areas then scaling by diag(1, 1.5, 1)then translation by (7, 2)

- ratio of lengths on parallel lines
- linear combinations of vectors (e.g. midpoints)
- convex hull
- line at infinity  $\underline{\mathbf{n}}_{\infty}$  (not pointwise) does not preserve observe  $\mathbf{H}^{\top}\underline{\mathbf{n}}_{\infty}\simeq\begin{bmatrix}a_{11}&a_{21}&0\\a_{12}&a_{22}&0\\t_x&t_y&1\end{bmatrix}\begin{bmatrix}0\\0\\1\end{bmatrix}=\begin{bmatrix}0\\0\\1\end{bmatrix}=\underline{\mathbf{n}}_{\infty}\quad\Rightarrow\quad\underline{\mathbf{n}}_{\infty}\simeq\mathbf{H}^{-\top}\underline{\mathbf{n}}_{\infty}$

$$^{ op}\mathbf{\underline{n}}_{\infty}\simeq$$

$$egin{array}{cccc} a_{11} & a_{21} & 0 \ a_{12} & a_{22} & 0 \ t_x & t_y & 1 \ \end{array}$$

$$\begin{bmatrix} 0 \\ 0 \\ 1 \end{bmatrix} = \begin{bmatrix} 0 \\ 0 \\ 1 \end{bmatrix}$$

$$\begin{bmatrix} 0 \\ 0 \\ 1 \end{bmatrix} = \mathbf{\underline{n}}_{\infty}$$

$$\mathbf{p}_{\infty} \simeq \mathbf{H}^{-\top} \mathbf{p}$$

lengths

angles

areas

circular points

Euclidean mappings preserve all properties affine mappings preserve, of course

## ► Homography Subgroups: General Homography

$$\mathbf{H} = \begin{bmatrix} h_{11} & h_{12} & h_{13} \\ h_{21} & h_{22} & h_{23} \\ h_{31} & h_{32} & h_{33} \end{bmatrix}$$

#### preserves only

- incidence and concurrency
- collinearity
- cross-ratio on the line  $\rightarrow$ 45

#### does not preserve

- lengths
- areas
- parallelism
- ratio of areas
- ratio of lengths
- linear combinations of vectors (midpoints, etc.)
- convex hull
- ullet line at infinity  $\mathbf{n}_{\infty}$

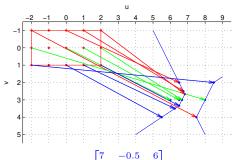

$$\mathbf{H} = \begin{bmatrix} 7 & -0.5 & 6 \\ 3 & 1 & 3 \\ 1 & 0 & 1 \end{bmatrix}$$

line 
$$\underline{\mathbf{n}}=(1,0,1)$$
 is mapped to  $\underline{\mathbf{n}}_{\infty}\colon\ \mathbf{H}^{-\top}\underline{\mathbf{n}}\simeq\underline{\mathbf{n}}_{\infty}$ 

(where in the picture is the line  $\mathbf{n}$ ?)

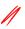

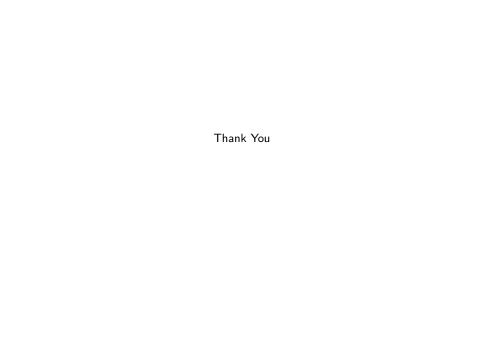

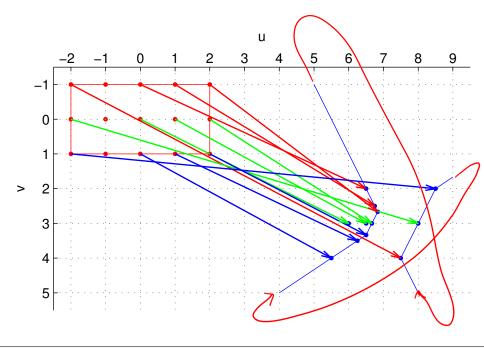